### **Expert Stories**

Moment
Connections:
Wide flange to
HSS Column by
SCADD, Inc.

February 22,2023 12 pm EST

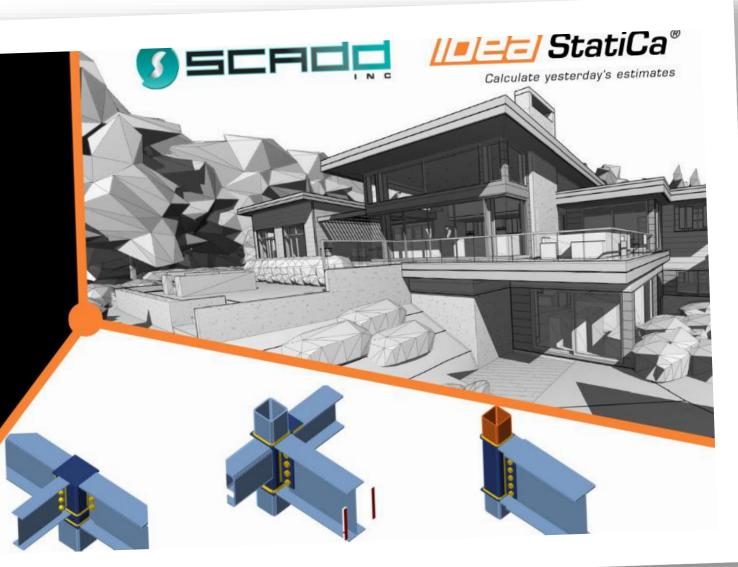

#### Agenda

- Introduction
- IDEA StatiCa used in Residential project
- Model, analysis and results of moment connections Wide flange to HSS column
- Q&A

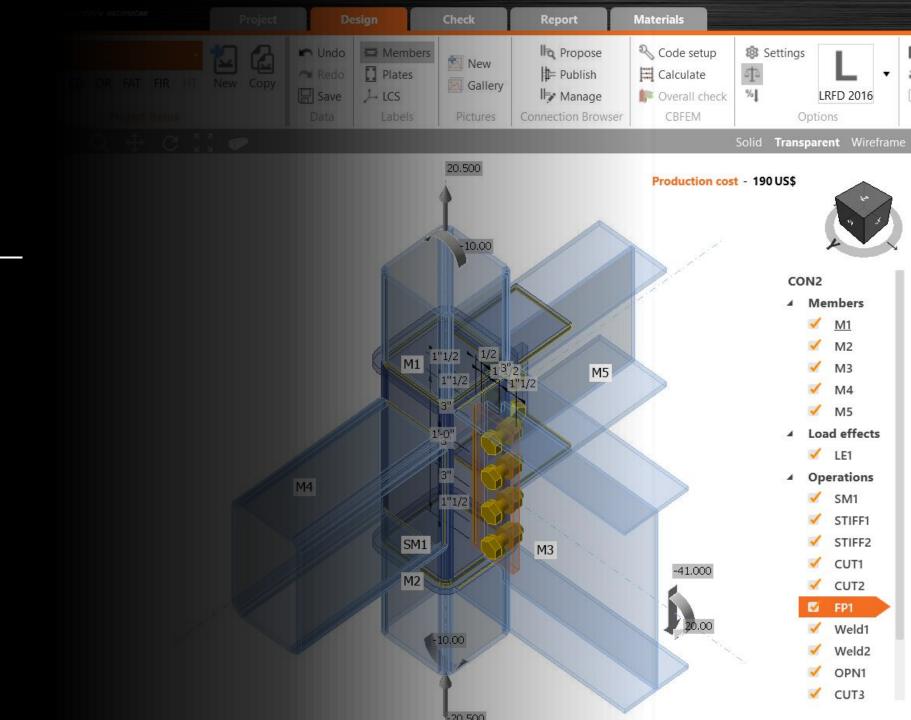

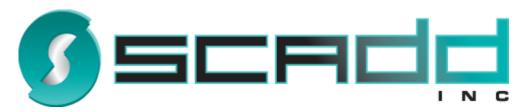

#### www.scadd.com

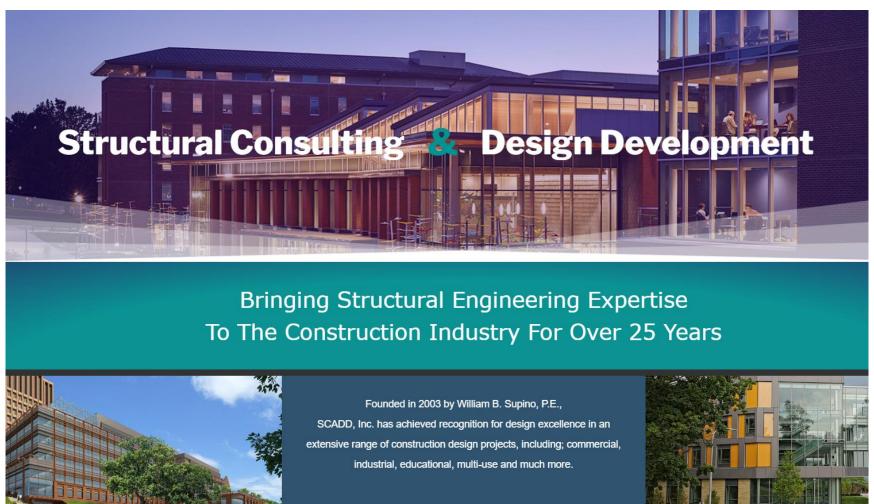

## Residential project

- Location: New Hampshire
- Summary of the project: High-End modern residential project in the style of a cantilevered "Frank Lloyd Wright" home.
- SCADD Structural design

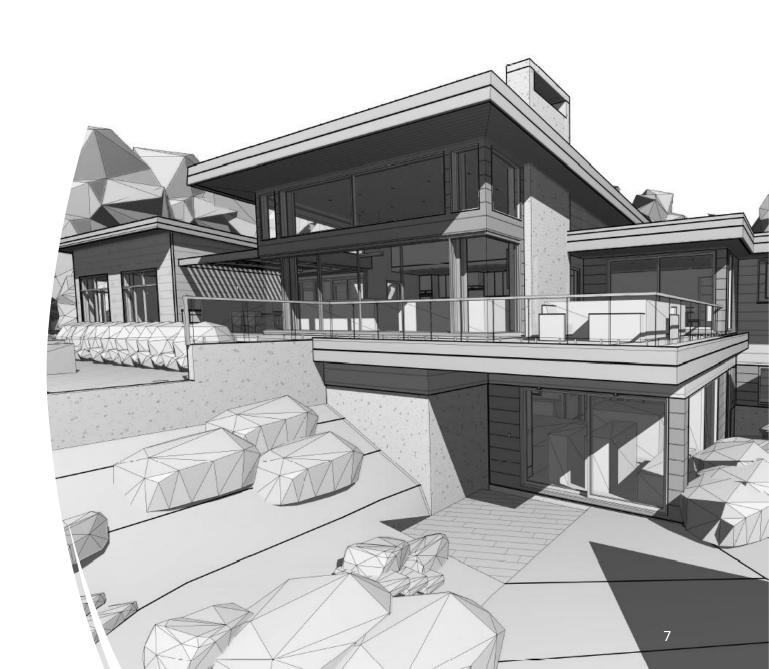

### Live demo

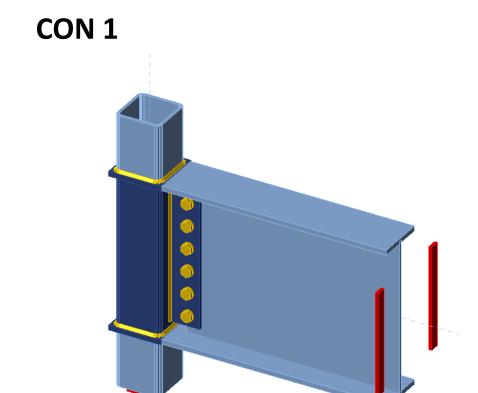

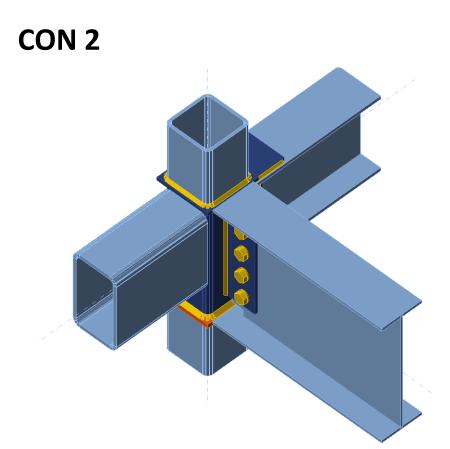

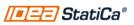

## Stiffening member operation

- Stiffening members are used to simulate a joint element with cross-sections.
- The basic difference between a standard member and a stiffening member is, that we can not input any internal forces on the stiffening member.
- A stiffening member is not a part of your original FEA 1D member analysis model.

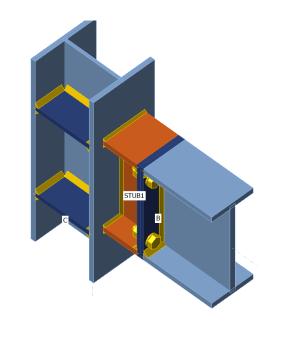

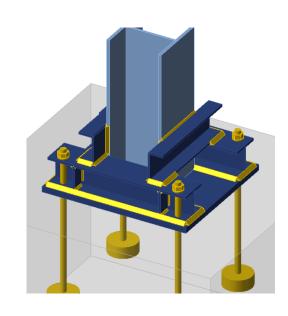

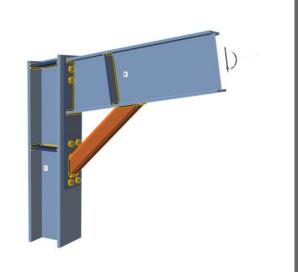

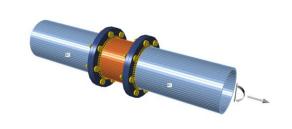

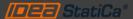

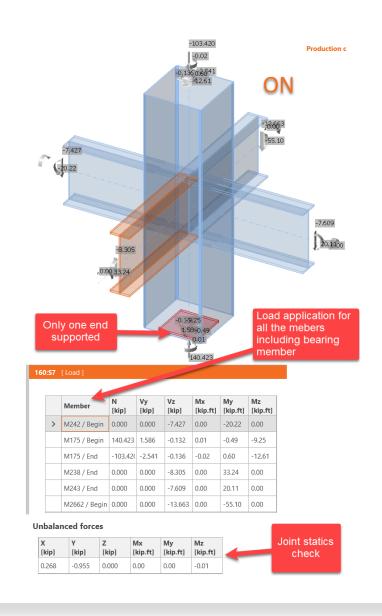

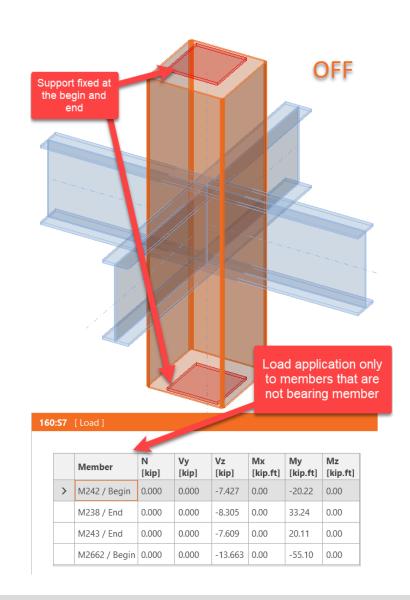

# Loads in equilibrium: On/Off

### Load position

- Distance along the member to indicate the load position
- Distance is taken from the starting point of the member

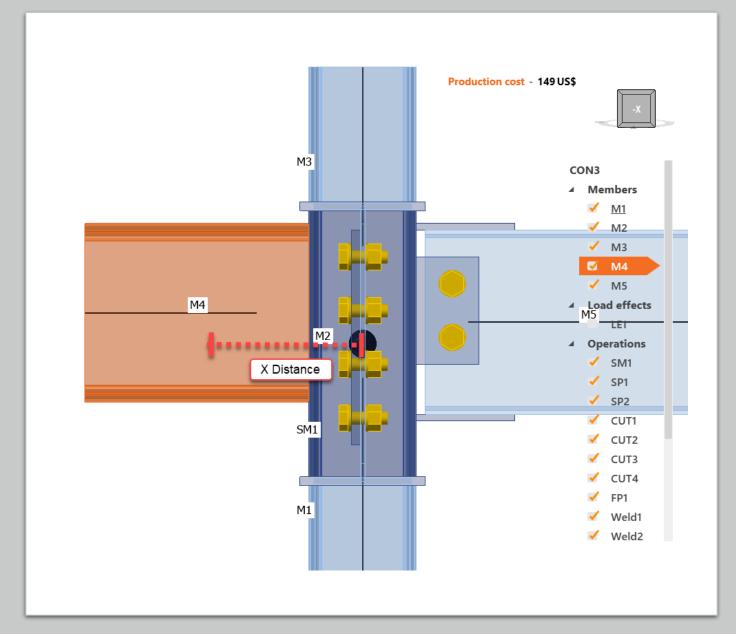

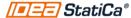

### Why modeling the stub?

- To verify:
  - Continuity
  - Welds at the joints of the main member
  - Plates at the top and bottom of the stub
- Recommended analysis
  - Loads in equilibrium to verify the internal stresses of the column and prove that the stub will work ok

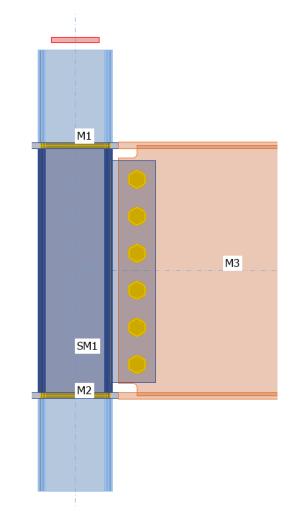

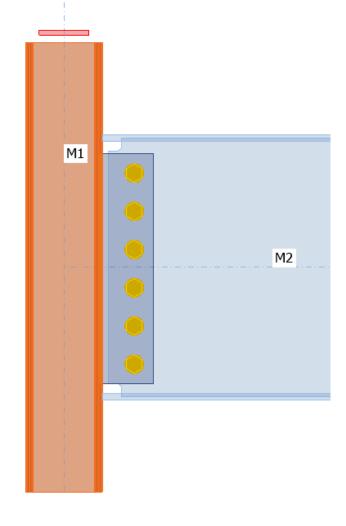

### Conclusions Q&A

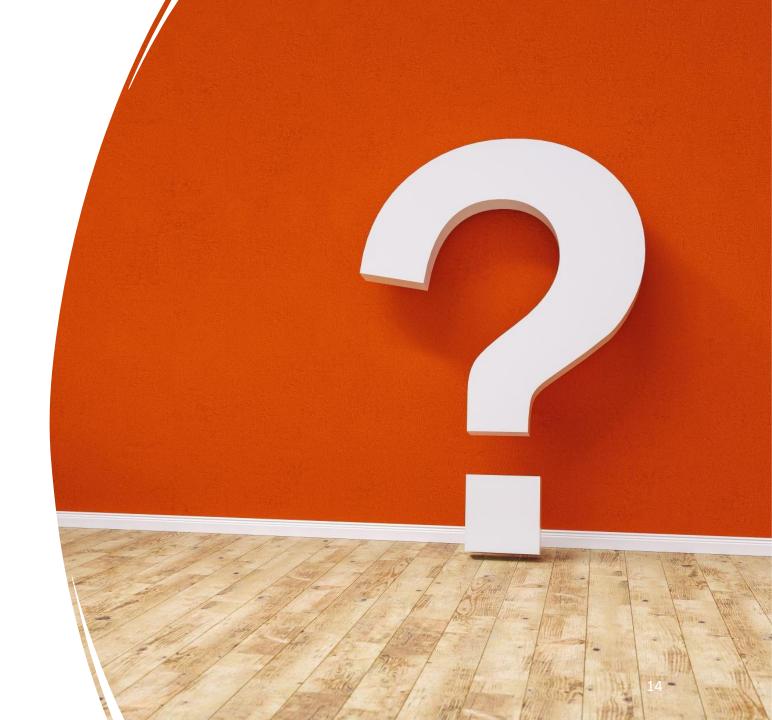

### Coming next...

- How to load a connection? March 29
- Stiffness analysis April 26
- Concrete Detail application May 31

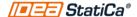